## **Travail** aii<br>Québec \* \*

## Demande de médiation-arbitrage

## **Négociations locales** – Loi 30 et Loi 10

**Note** – La forme masculine utilisée dans ce formulaire désigne aussi bien les femmes que les hommes lorsque le contexte s'y prête.

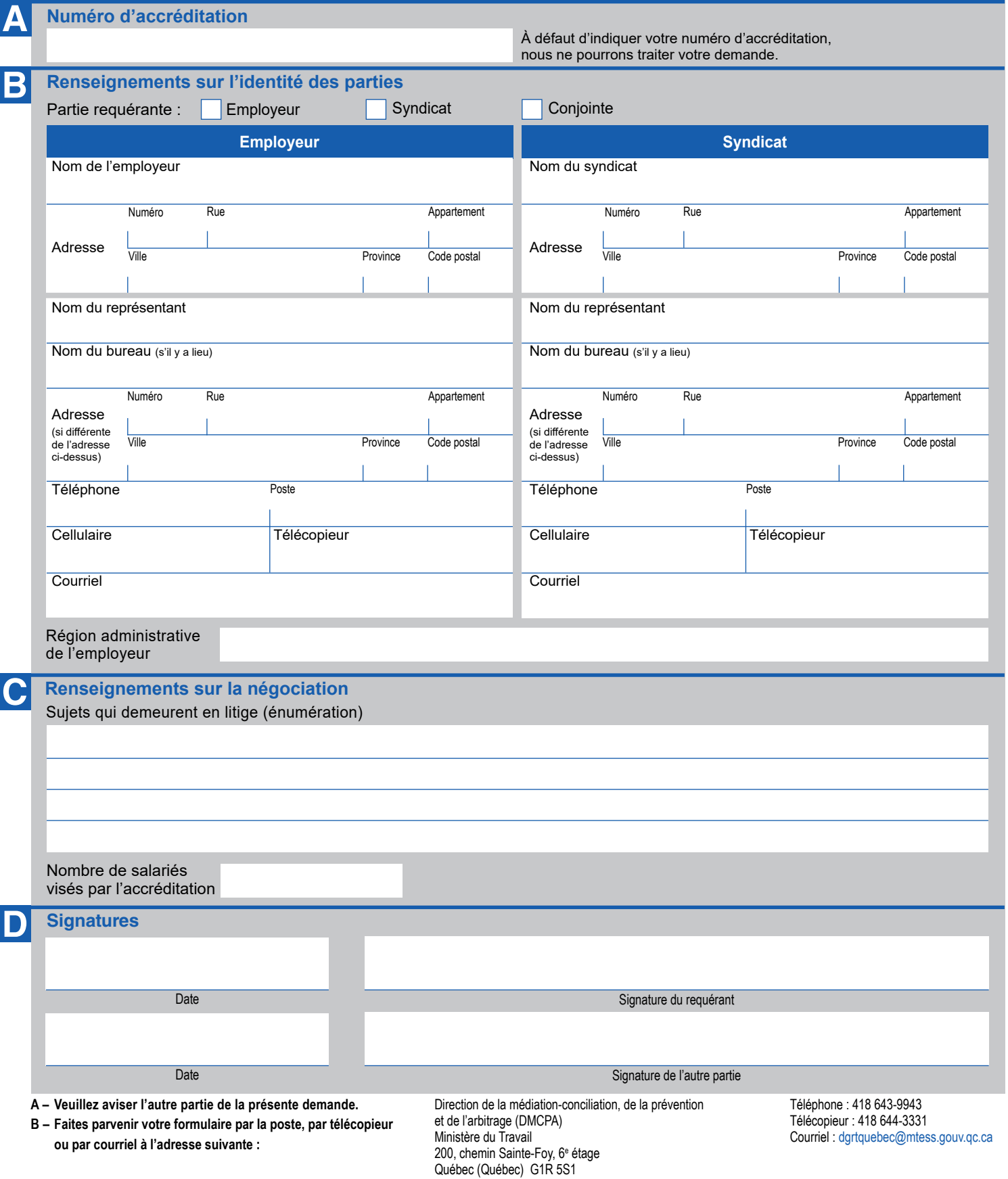